# [ **Diplôme national du Brevet Nouvelle–Calédonie** \ **décembre 2010**

#### **I – ACTIVITÉS NUMÉRIQUES 12 points**

#### **EXERCICE 1**

Cet exercice est un questionnaire à choix multiple (QCM). Pour chaque ligne du tableau, trois réponses sont proposées, mais une seule est exacte. Indiquer sur votre copie le numéro de la question et, sans justifier, **recopier la réponse exacte** (aucun point ne sera enlevé en cas de mauvaise réponse).

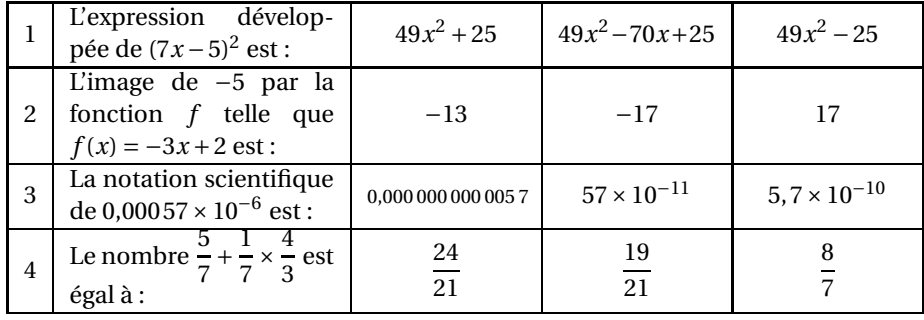

#### **EXERCICE 2**

Au marché, un commerçant propose à ses clients diverses boissons. Il a au total 100 boissons réparties comme ceci : 22 bouteilles de thé glacé, 32 bouteilles de jus d'ananas, 18 bouteilles de soda et les autres bouteilles sont des bouteilles d'eau. Le commerçant souhaite offrir une boisson à son premier client. Il décide de prendre

au hasard une bouteille (on suppose que toutes les bouteilles ont la même forme).

- **1.** On considère l'évènement E : « prendre une bouteille d'eau ». Quelle est la probabilité de l'évènement E ? Justifier votre réponse.
- **2.** Le commerçant gère son stock grâce au tableur ci-dessous.

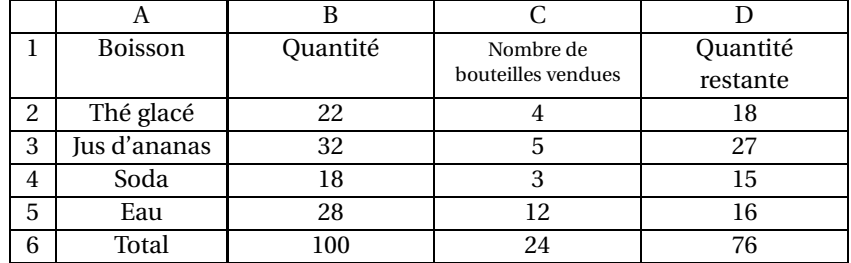

- **a.** Quelle formule a-t-il écrite dans la cellule D2 pour obtenir le résultat indiqué dans le tableur ?
- **b.** Pour obtenir le nombre 100 dans la cellule B6, il a été écrit : =SOMME(B2 :B5). Quelle formule est-il écrit en C6 pour obtenir 24 ?

### **EXERCICE 3**

*Tous les calculs et toute trace de recherche, même incomplète, seront pris en compte dans l'évaluation.*

Marc et Sophie se lancent des défis mathématiques. C'est au tour de Marc, il propose un programme de calcul à sa camarade :

- Choisir un nombre entier positif
- Élever ce nombre au carré
- Ajouter 3 au résultat obtenu
- Puis, multiplier par 2 le résultat obtenu
- Soustraire 6 au résultat précédent
- Enfin, prendre la moitié du dernier résultat
- Écrire le résultat final
- **1.** Tester ce programme de calcul en choisissant comme nombre de départ 3 puis 10.
- **2.** Marc prétend être capable de trouver rapidement le nombre de départ en connaissant le résultat final. Sophie choisit alors au hasard un nombre et applique le programme de calcul. Elle annonce à Marc le résultat final 81. Celuici lui répond qu'elle avait choisi le nombre 9 au départ. Stupéfaite, Sophie lui dit : « TU ES UN MAGICIEN ! ».
	- **a.** Vérifier le calcul en commençant le programme avec le nombre 9.
	- **b.** Et si le résultat du programme était 36, pourriez-vous dire le nombre choisi par Sophie ?
- **3.** A votre avis, comment peut-on passer, en une seule étape, du nombre choisi au départ au nombre final? Démontrer votre réponse en prenant x comme nombre de départ.

## **II – ACTIVITÉS GÉOMÉTRIQUES 12 points**

### **EXERCICE 1**

Soit le triangle ABC rectangle en A tel que : AB = 5 cm et BC = 13 cm.

- **1.** Construire le triangle ABC.
- **2.** Démontrer que AC = 12 cm.
- **3.** Soit un point M sur le segment [AC] tel que CM = 2,4 cm. Tracer la droite parallèle à (AB) et passant par le point M. Cette droite coupe (BC) en un point N. Calculer alors la longueur CN.
- **4.** Préciser la nature du triangle CMN. Justifier la réponse.

## **EXERCICE 2**

On rappelle la formule du volume d'une boule qui est : 4×*π*×*R* 3 3

- **1.** Calculer la valeur, arrondie au cm3, du volume d'une boule de rayon  $R = 7$  cm.
- **2.** On réalise la section de la sphère de centre O et de rayon OA = 7 cm par un plan, représenté ci-contre. Quelle est la nature de cette section ?
- **3.** Calculer la valeur exacte du rayon HA de cette section sachant que  $OH = 4$  cm.

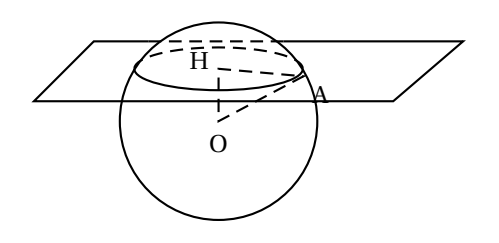

### **EXERCICE 3**

La construction de la cathédrale de Mata Utu à Wallis, date de 1951 et s'est faite sans suivre de plan. Tout s'est fait avec les qualités visuelles et manuelles des ouvriers.

C'est pourquoi aucune donnée « numérique » ne reste de cette construction (hauteur, longueur, ...).

Un jour, le jeune Paulo a voulu calculer la hauteur de la cathédrale. Il fait alors une figure la représentant vue de côté (voir ci-dessous) en nommant les points O, A, B et C qui vont lui permettre de faire le calcul.

Grâce à un instrument de mesure placé en O à 1,80 m du sol, il mesure l'angle COB qui fait 48 °.

Ensuite, il trouve OB = 15m (on suppose que les murs de la cathédrale sont bien perpendiculaires au sol).

Calculer alors la hauteur CA de la cathédrale (arrondie au dixième de mètre).

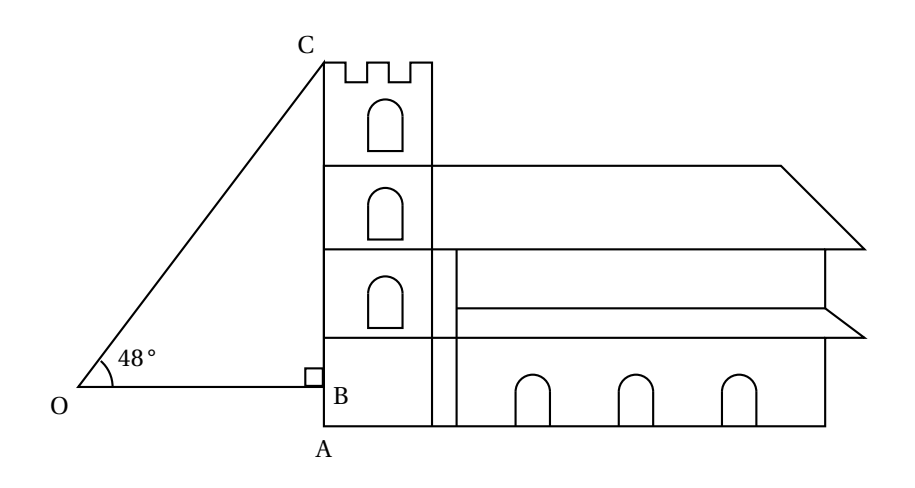

### **III – PROBLÈME 12 points**

*Ce problème est composé de trois parties indépendantes*

Un vidéoclub de Nouméa propose deux tarifs annuels différents pour la location de DVD.

Tarif A : 450 F pour la location de chaque DVD.

Tarif B : 4 500 F en début d'année et 300 F pour la location de chaque DVD.

## **Partie 1**

- **1.** Compléter le premier tableau se trouvant sur l'annexe.
- **2.** Si x désigne le nombre de DVD loués, le prix payé avec le tarif A est donné par  $A(x) = 450x$  et le prix payé avec le tarif B est donné par  $B(x) = 300x + 4500$ . Construire, sur le quadrillage de la page annexe, dans un même repère orthogonal,  $D_A$  et  $D_B$  les représentations graphiques respectives des fonctions *A* et *B*. (On prendra, en plaçant l'origine en bas à gauche :
	- 1 carreau pour représenter 5 DVD sur l'axe des abscisses ;
	- 1 carreau pour représenter 3 000 F sur l'axe des ordonnées).
- **3.** Pour quel nombre de DVD les deux tarifs sont-ils égaux ? Justifier votre réponse.
- **4.** À l'aide du graphique, indiquer quel tarif semble être le plus avantageux selon le nombre de DVD loués.

## **Partie 2**

Hier, 20 clients sont venus au vidéoclub.

Le gérant s'est amusé à noter les âges de ces clients dont voici les résultats :

21– 33–18–46–21–21–33–46–30–15–15–18–18–46–33–30–21–15–50–50

- **1.** Compléter le deuxième tableau de la page annexe, qui représente les âges des 20 clients d'hier.
- **2.** Calculer le pourcentage que représentent les personnes ayant plus de 20 ans.
- **3.** Calculer l'âge moyen des abonnés.

## **Partie 3**

Le patron veut se « débarrasser » de ses vieux films DVD. Il décide d'en faire des lots pour récompenser en fin d'année ses meilleurs abonnés. Il y a 2 646 films pour enfants et 4 410 films divers à offrir.

Le gérant veut :

- que les lots soient tous identiques (c'est-à-dire qu'il y ait le même nombre de films pour enfants et de films divers dans chaque lot)
- que tous les films soient utilisés dans les lots.
- **1.** Combien de lots, au maximum, le gérant peut-il faire ? Expliquer votre raisonnement.
- **2.** Donner alors la composition de chaque lot.

# **ANNEXE**

# **À rendre avec la copie**

# **Problème / Partie 1/ 1.**

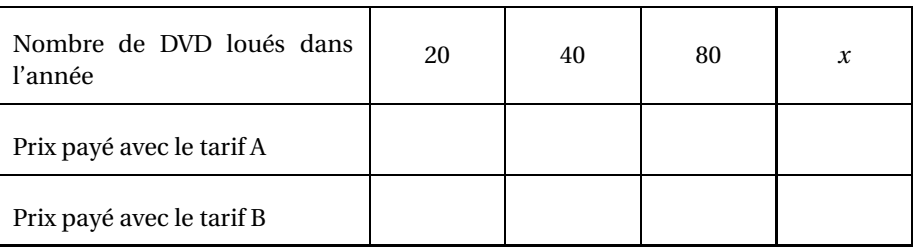

# **Problème / Partie 1/ 2.**

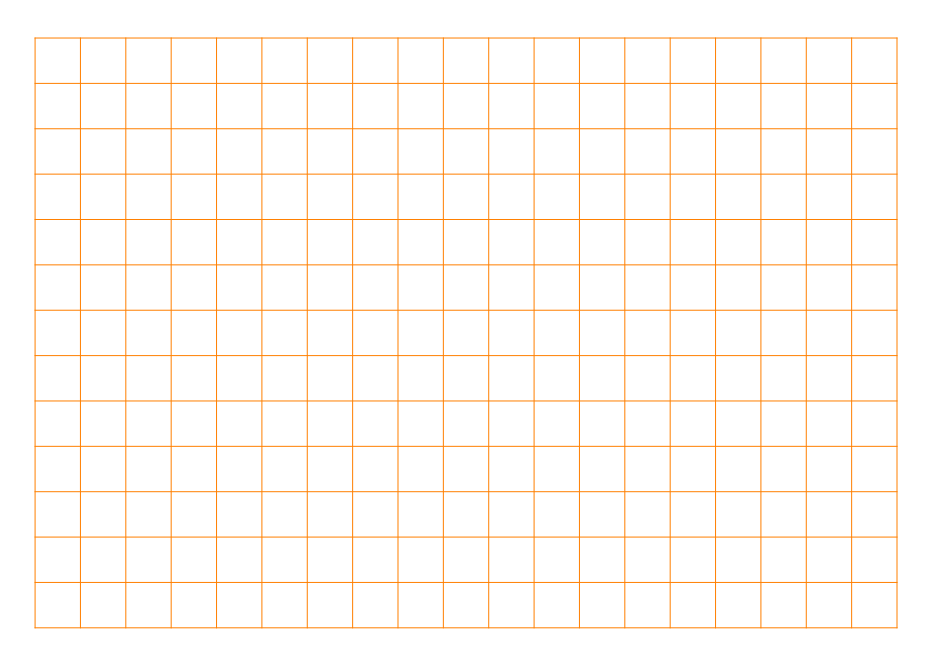

## **Problème / Partie 2/ 1.**

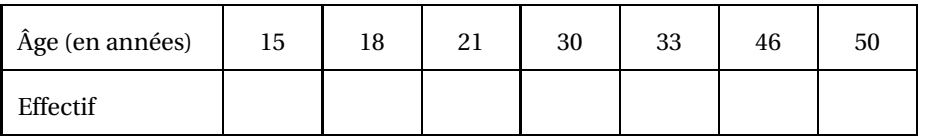